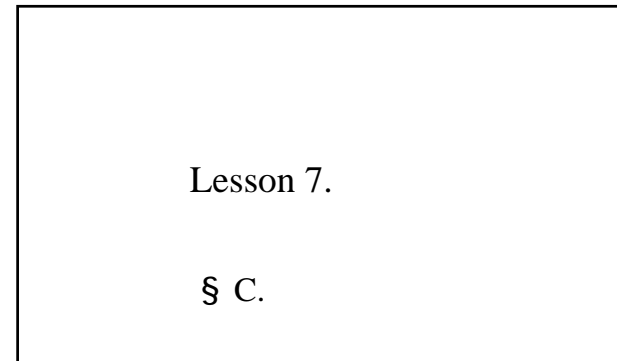

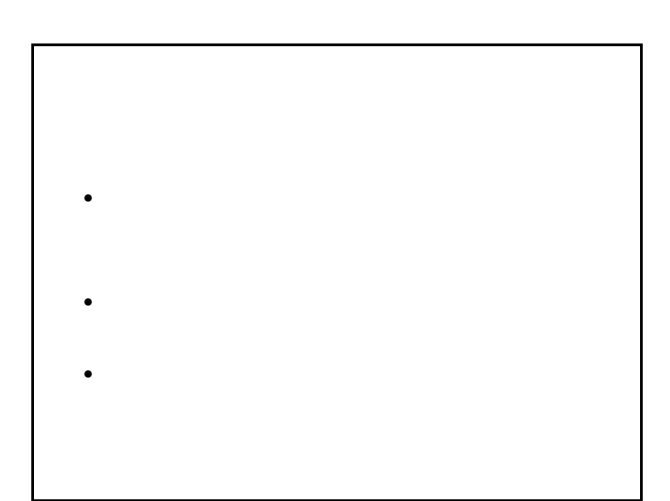

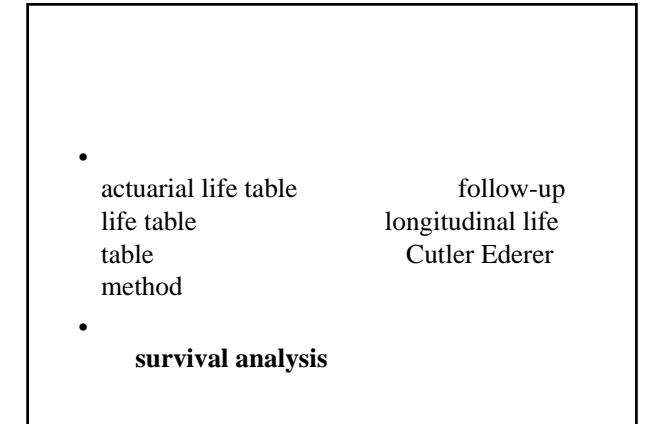

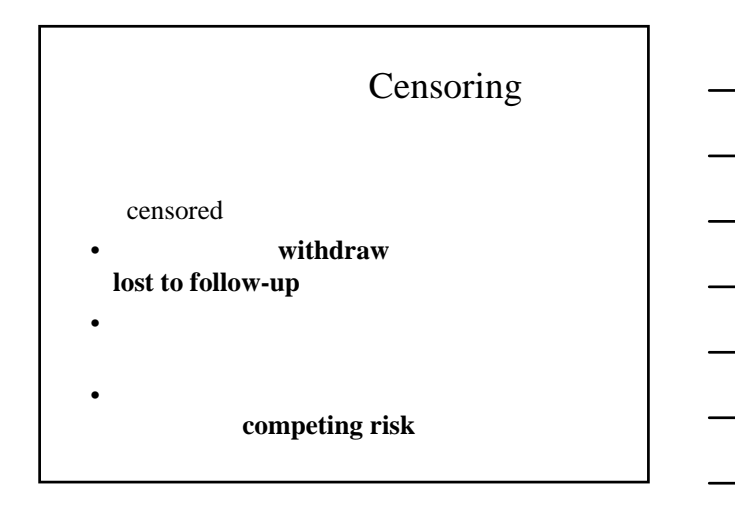

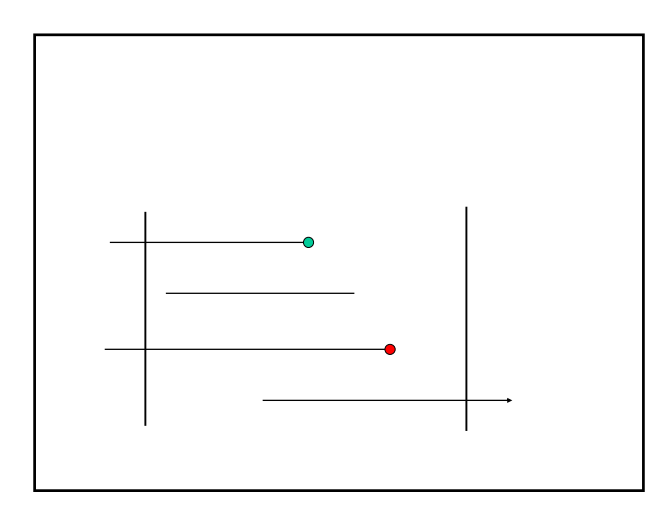

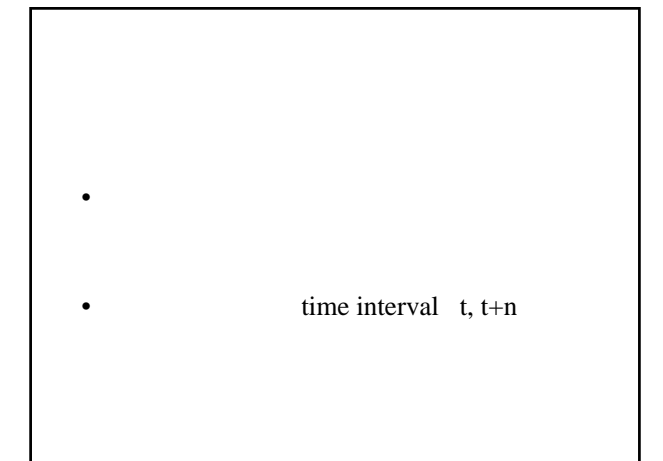

$$
lt = t
$$
  
\n
$$
dt = t, t+n
$$
  
\n
$$
qt = dt \quad lt = t, t+n
$$
  
\n
$$
pt = 1 \quad qt = t, t+n
$$

 $S(t) =$   $t, t+n$  $S(0) = 1.0$  $S(t+n) = pt \times S(t)$ 

 $21$ • すべての患者について、治療から再発ま •  $\blacksquare$ 6 6 6 6 7 8 10 10 11 13 16 17 19 20 22 23 25 32 32 34 35

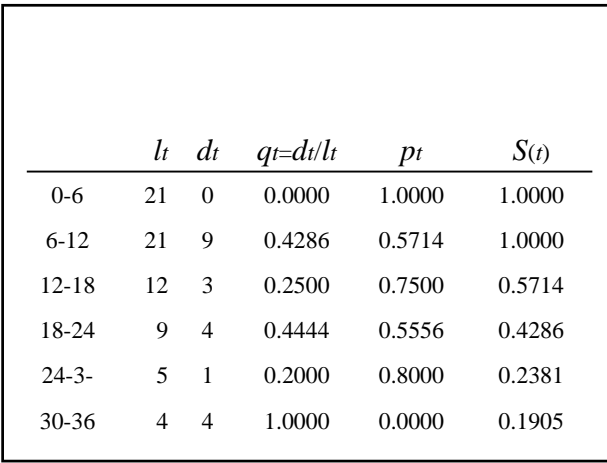

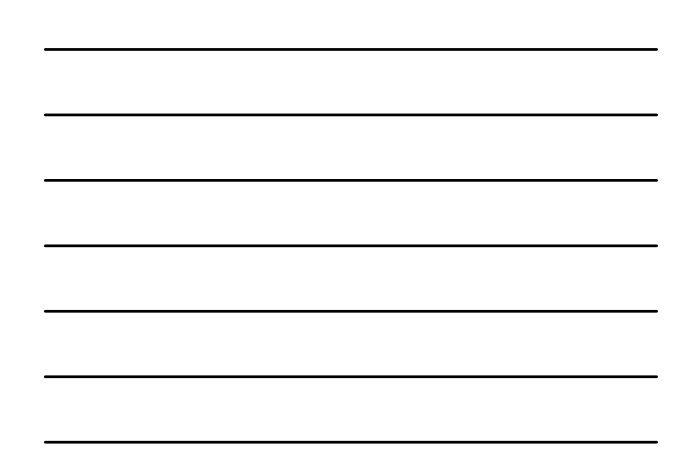

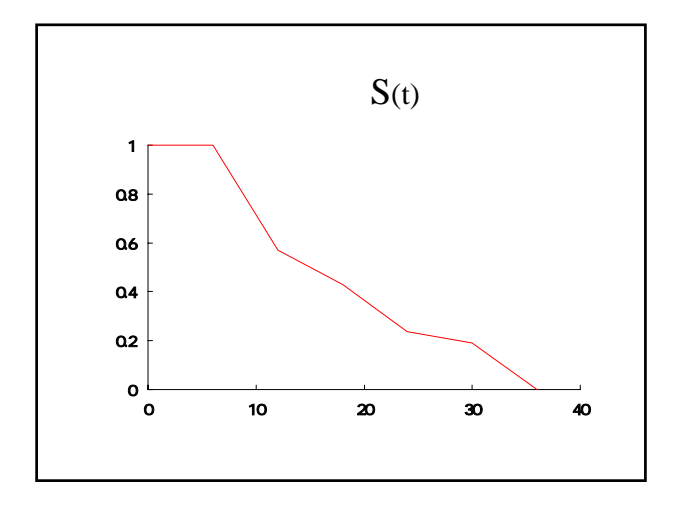

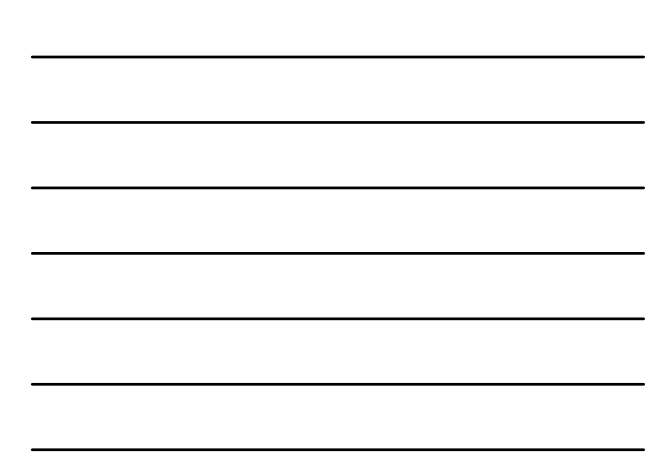

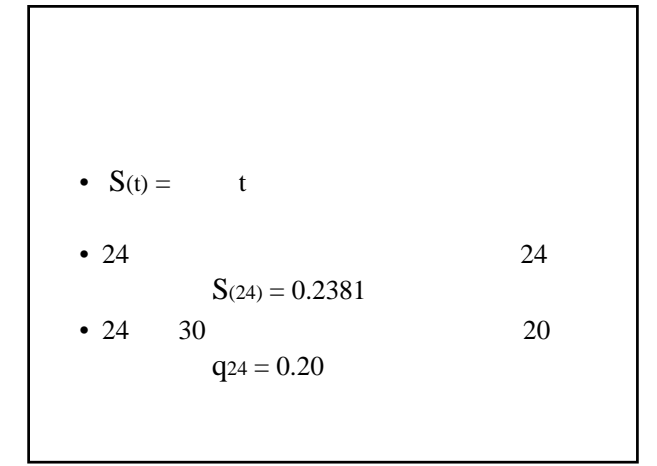

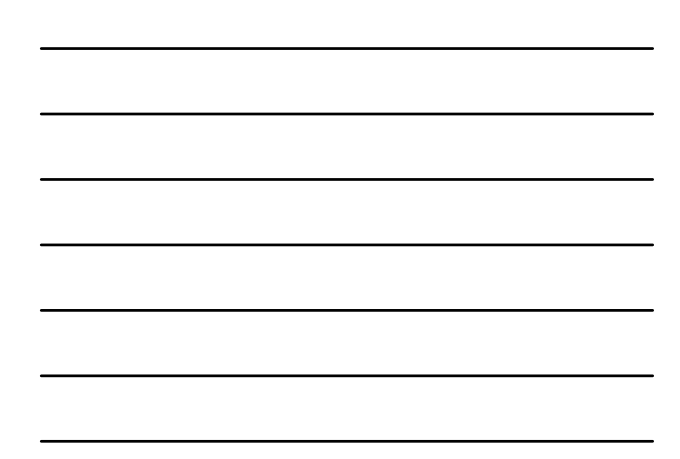

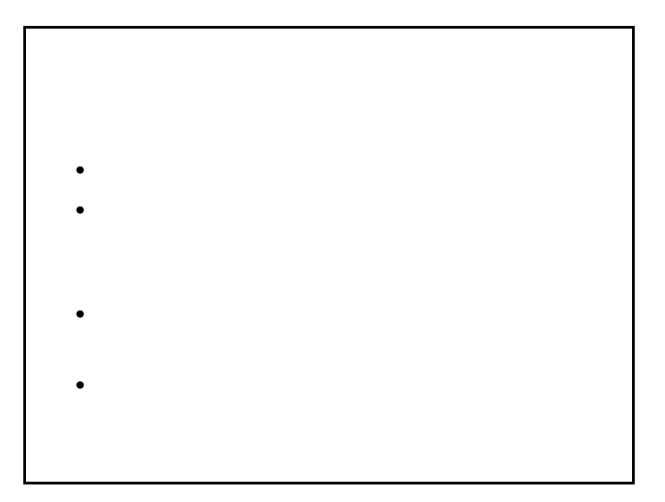

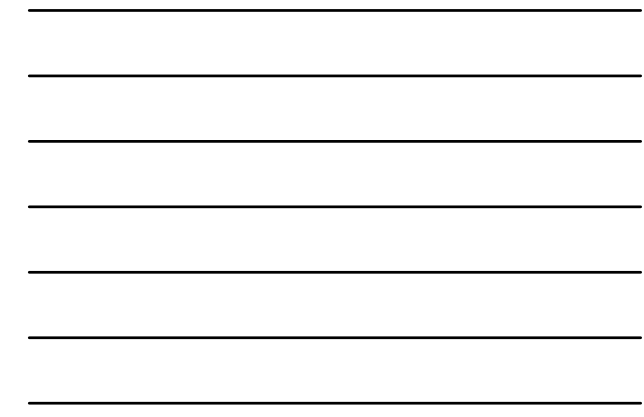

 $li = i$  $Wi = i$  $l'i = li$  *wi* 2  $= i$ 

 $di = i$  $qi = di$   $l'i = i$  $pi = 1$   $qi = i$ 

 $Pi = i$  $P1=1.0\,$ *P*2 = *p*1×*P*1 *P*3 = *p*2× *P*2

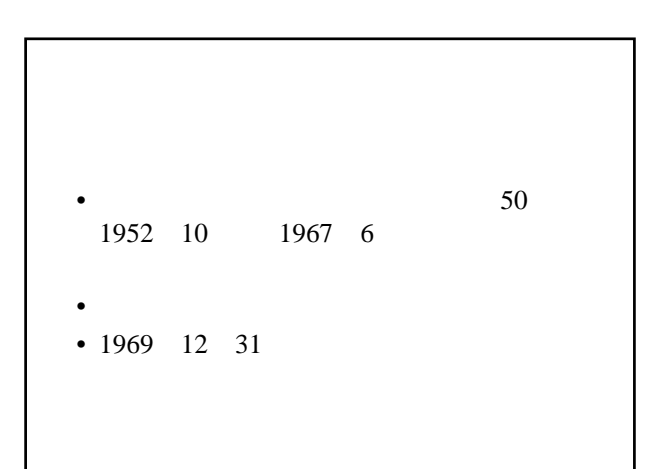

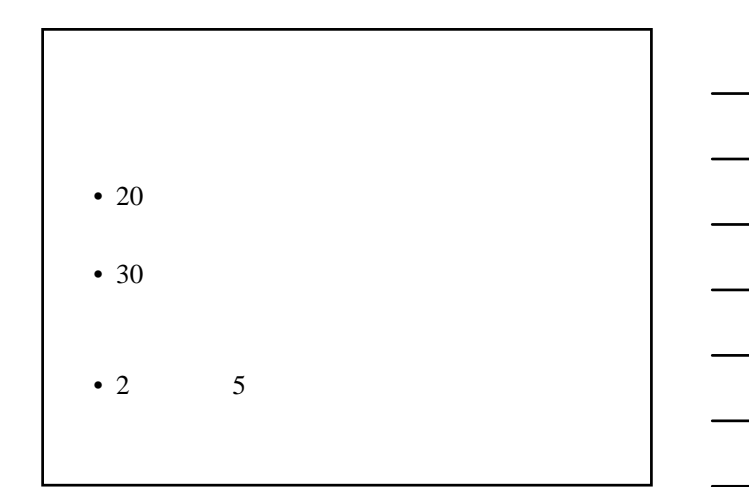

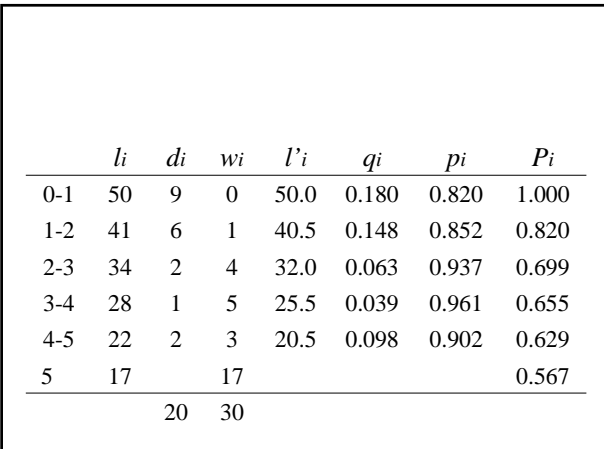

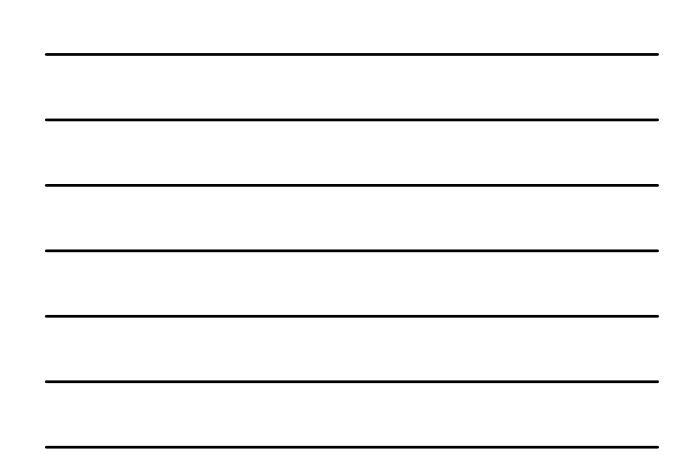

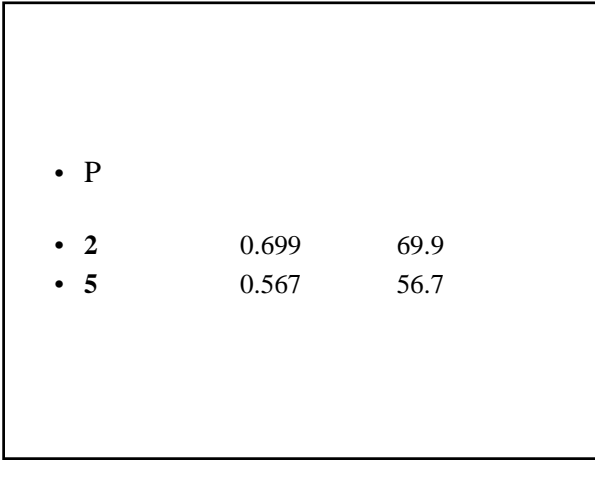

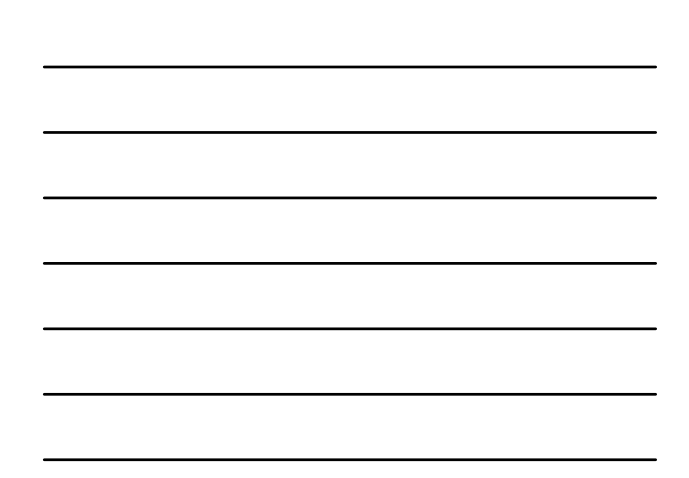